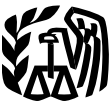

Publication 536 **PUDIICATION 536**<br>Cat. No. 46569U

# **Introduction** .................... . **<sup>1</sup>** Department **Operating** Net  $\mathbf{Set}$  **Net Operating How To Figure an NOL .................** 2 **Internal Concervation Concervation Concervation Concervation Concervation Concernation Concernation Concernation Concernation Concernation Concernation Concernation Concernation Concernation Concernation Concernation Conc** Exceptions to 2-Year Carryback Function Sections to 2-Year Carryback Function Carry 2014 **Individuals, Estates, and Trusts**

For use in preparing **2010** Returns

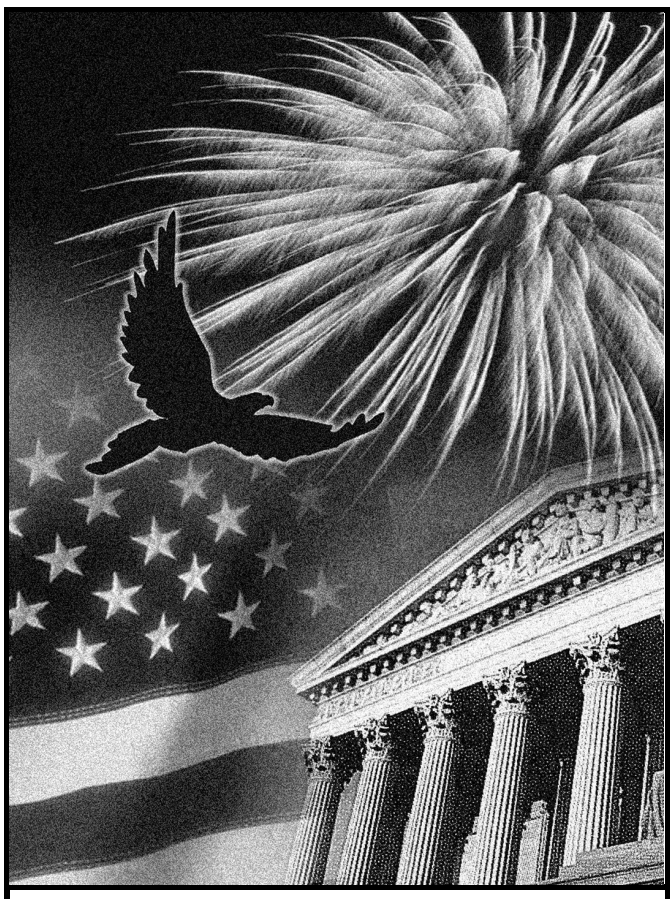

Get forms and other information

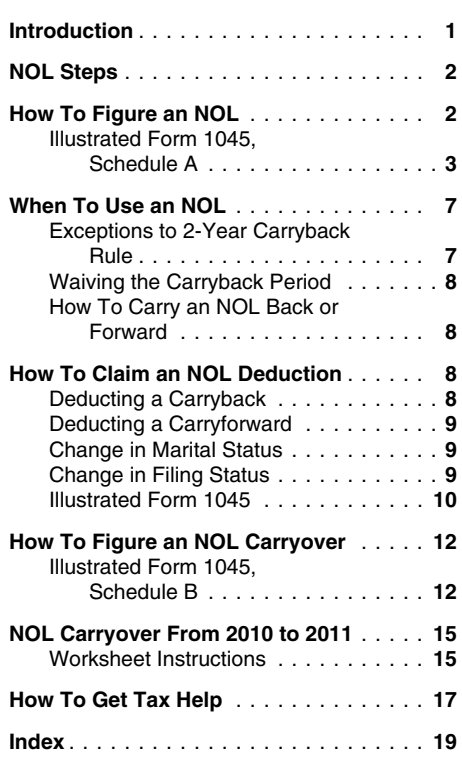

## **Introduction**

If your deductions for the year are more than your income for the year, you may have a net operating loss (NOL). An NOL year is the year in which an NOL occurs. You can use an NOL by deducting it from your income in another year or years.

**What this publication covers.** This publication discusses NOLs for individuals, estates, and trusts. It covers:

- How to figure an NOL,
- When to use an NOL,
- How to claim an NOL deduction, and
- How to figure an NOL carryover.

To have an NOL, your loss must generally be caused by deductions from your:

- Trade or business,
- Work as an employee,
- Casualty and theft losses,
- Moving expenses, or
- Rental property.

A loss from operating a business is the most common reason for an NOL.

Partnerships and S corporations generally cannot use an NOL. However, partners or shareholders can use their separate shares of the partnership's or S corporation's business income and business deductions to figure their

**Faster and easier by: Keeping records.** You should keep records<br> **Internet IDS cov**<br> **Internet IDS cov**<br> **Internet IDS** cover that generates an NOL for 3<br>
years after you have used the carryback/car-Internet [IRS.gov](www.IRS.gov) **race the Carryback/Car-** Internet IRS.gov pires.

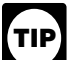

What is not covered in this publication?<br>The following topics are not covered in this publice **NOL Steps •** Alimony paid, The following topics are not covered in this publi-<br>cation.

- 
- •

**Section references.** Section references are individuals — Form 1040, line 41, or Form viding housing to a Midwestern displaced<br>to the Internal Revenue Code unless otherwise the proper proference individual from Form 8914,

**Comments and suggestions.** We welcome **business profits, and any employee busi**your comments about this publication and your If the amount on that line is not negative, stop ness expenses), and<br>suggestions for future editions.<br>And the mount on thave an NOL. suggestions for future editions.<br>Nou can write to us at the following address:<br>Nou can write to us at the following address:

SE:W:CAR:MP:T:I<br>1111 Constitution Ave. NW, IR-6526 Step 3. Decide whether to carry the NOL back personal exemptions for you vour spouse or

Therefore, it would be helpful if you would in-<br>clude your daytime phone number, including the carryforward year. See How To Claim an NOL and the income to use husiness negate

Please put "Publications Comment" on the sub-<br>ject line. You can also send us comments from ject line. You can also send us comments from<br> [www.irs.gov/formspubs/](http://www.irs.gov/formspubs/), select "Comment on Step 5. Determine the amount of your unused<br>
Tax Forms and Publications" under "Information NOL. See How To Figure an NOL Carryover,

each comment received, we do appreciate your feedback and will consider your comments as

[www.irs.gov/formspubs](http://www.irs.gov/formspubs/) to download forms and from the earliest year. <br>publications.call 1-800-829-3676. or write to the **publications** and from the earliest year. publications, call 1-800-829-3676, or write to the address below and receive a response within 10 **Form in the set of the contract of the set of the set of the set of the set of the set of the set of the set of the set of the set of the set of the set of the set of the set** 

questions sent to either of the above addresses.

- **□ 4492** Information for Taxpayers Affected **•** Nonbusiness deductions in excess of non-<br>by Hurricanes Katrina, Rita, and
- Kansas Storms and Tornadoes tion.
- 

- 
- 

Follow Steps 1 through 5 to figure and use your self-employed retirement plan,<br>• Fuptcy Tax Guide. • NOL. NOL. NOL. **• Bankruptcy Tax Guide.** • Bankh sayings account deductor

NOLs of corporations. See Publication **Step 1.** Complete your tax return for the year. • Archer MSA deduction, Archer MSA deduction, The MSA deduction, S42, Corporations. You may have an NOL if a negative figure ap-

Internal Revenue Service and its amount. See *How To Figure an NOL*, Individual Forms and Publications Branch and Its amount. See *How To Figure an NOL*,

1111 Constitution Ave. NW, IR-6526 Step 3. Decide whether to carry the NOL back<br>washington, DC 20224 to a past year or to waive the carryback period<br>and instead carry the NOL forward to a future<br>We respond to many letters

clude your daytime phone number, including the carryforward year. See *How To Claim an NOL* • State income tax on business profits.<br>area code, in your correspondence. area code, in your correspondence.<br>
You can email us at *[\\*taxforms@irs.gov](mailto:*taxforms@irs.gov)*. (The detailed in the address.) deduction, later  $\rightarrow$  vour have used up your<br>
asterisk must be included in the address.) deduction, stop here — yo deduction, stop here — you have used up your • Educator expenses.<br>NOL.

Although we cannot respond individually to carryback or carryforward year and begin again • Domestic production activities deduction.<br>ch comment received, we do appreciate your at Step 4.

or the sale or exchange of business<br>we revise our tax products.<br> **Ordering forms and publications.** Visit to each NOL amount, apply Step 5 separately<br> **Ordering forms and publications.** Visit to each NOL amount, starting w

## Internal Revenue Service **How To Figure an NOL** stock in a small business corporation (Internal Revenue Service

- Any deduction for personal exemptions.
- 
- The section 1202 exclusion of 50% of the **Publication**<br>
gain from the sale or exchange of qualified you use an accrual method of accounting).<br> **4492** Interest and litigation expenses on state **1492** Interest and litigation expenses on state
	-
	- Net operating loss deduction.
	- The domestic production activities deduc- annu<br>tion burn.

Taxpayers in the Midwestern **Form 1045, Schedule A.** Use Form 1045, back sick leave used in an earlier year. Schedule A, to figure an NOL. The following

Schedule A, to figure your NOL. **All and S** corporations.

*You should attach all required docu-* See *How To Get Tax Help* near the end of *Nonbusiness deductions (line 6).* Enter ments to the Form 1045 or Form this publication for information about getting on line 6 deductions that are not connected to nected to the 1040X. For details, see the instructions these publications and forms. *1040X. For details, see the instructions* these publications and forms. your trade or business or your employment. Ex*for Form 1045 or Form 1040X.* amples of deductions not related to your trade or business are:

- 
- Deductions for contributions to an IRA or a
- Health savings account deduction,
- 
- pears on the line below:<br> **•** The additional exemption amount for pro-<br>
viding housing to a Midwestern displaced
	- Estates and trusts Form 1041, line 22. ualty and theft losses, state income tax on
- You can write to us at the following address:<br>**Step 2.** Determine whether you have an NOL amount of any net disaster loss from Form<br>Internal Revenue Service and its amount. See How To Figure an NOL, 4684, line 18).

- 
- 
- 
- 
- 
- Rental losses.
- 
- 
- stock in a small business corporation or a
- 1201 N. Mitsubishi Motorway<br>Bloomington, IL 61705-6613 **First Interview of the sear are more than •** If you itemize your deductions, casualty Bloomington, IL 61705-6613<br>
Bloomington, IL 61705-6613<br>
Tax questions. If you have a tax question,<br>
there are rules that limit what you can de-<br>
Tax questions. If you have a tax question,<br>
check the information available o
- The amount of any net disaster loss from Schedule L (Form 1040A or 1040), line 6, **Useful Items**<br>• Capital losses in excess of capital gains. The production of the senderd deduction Capital losses in excess of capital gains. you included in your standard deduction. You may want to see: •
	- Loss on the sale of accounts receivable (if
	- by Hurricanes Katrina, Rita, and **•** Nonbusiness deductions in excess of non- and federal income taxes related to your<br>Wilma business income. business income.
	- A Information for Taxpayers Net operating loss deduction.<br>← Affected by the May 4, 2007, The domestic production activities deduc- annuity claimed on a decedent's final re-
	- ❏ **4492-B** Information for Affected Payment by a federal employee to buy

discussion explains Schedule A and includes an *Nonbusiness income (line 7)*. Enter on illustrated example.<br>
line 7 only income that is not related to your **Form (and Instructions)** illustrated example.<br>First, complete Form 1045, Schedule A, line trade or business or your employment. For ex-<br>First, complete Form 1045, Schedule A, line trade or business or your employment. For □ 1040X Amended U.S. Individual Income<br>Tax Return 1, using amounts from your return. If line 1 is a ample, enter your endingly interest on the magnitude of<br>Tax Return 1, using amounts from the magnitude amount, you may ha share of nonbusiness income from partnerships

receive from your trade or business or your activities deduction claimed on your return. \$11,700 (\$15,350 – \$3,650). However, to figure employment. This includes salaries and wages, NOL a from athenuses (line 24). Vou con employment. This includes salaries and wages,<br>self-employment income, and your share of<br>business income from partnerships and S cor-<br>business income from partnerships and S cor-<br>porations. Also, do not include rental incom of business real estate or depreciable business 1045, Schedule A.

Adjustments for capital losses (lines 19–22). Example. Glenn Johnson is in the retail re-<br>The amount deductible for capital losses is lim-<br>ited based on whether the losses are business income and deductions on his Form 104

*Nonbusiness capital losses.* You can de-<br>duct your nonbusiness capital losses (line 2) only up to the amount of your nonbusiness capital gains without regard to any section 1202 exclusion (line 3). If your nonbusiness capital losses are more than your nonbusiness capital gains without regard to any section 1202 exclu-<br>
sion, you cannot deduct the excess.<br> **Business canital losses**. You can deduct DEDUCTIONS

**Business capital losses.** You can deduct your business capital losses (line 11) only up to the total of: the total of: income of \$67,000 minus expenses

- Your nonbusiness capital gains that are  $\bigcup_{k=1}^{\infty}$
- regard to any section 1202 exclusion (line 12).

**Domestic production activities deduction (line 23).** You cannot take the domestic production activities deduction when figuring your

# property.<br> **Illustrated Form 1045,**<br> **Adjustment for eastien 1202 explusion (line Schedule A**

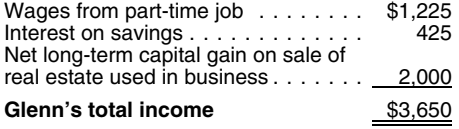

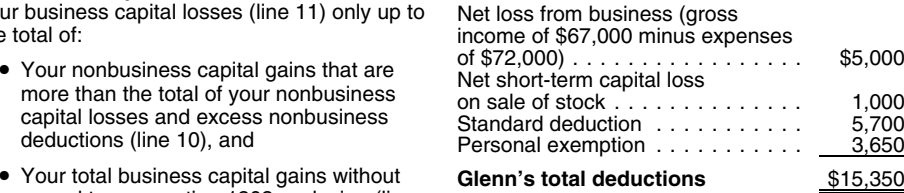

Do not include on line 7 the income you NOL. Enter on line 23 any domestic production Glenn's deductions exceed his income by<br>
eive from your trade or business or your activities deduction claimed on your return. \$11,700 (

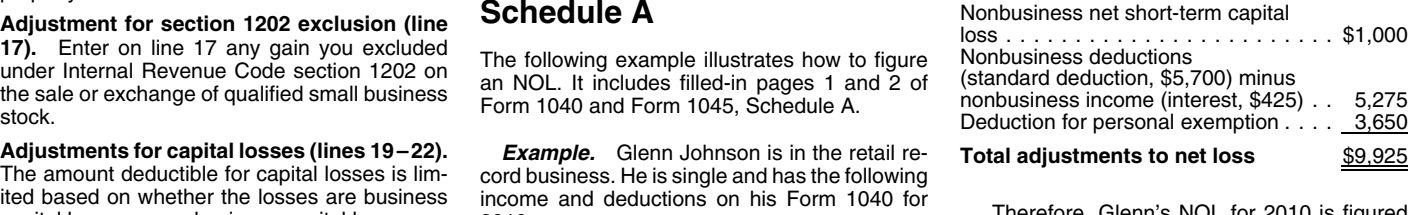

capital losses or nonbusiness capital losses. 2010.<br>**Nonbusiness capital losses.** You can de-<br>INCOME

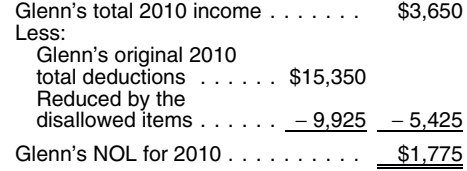

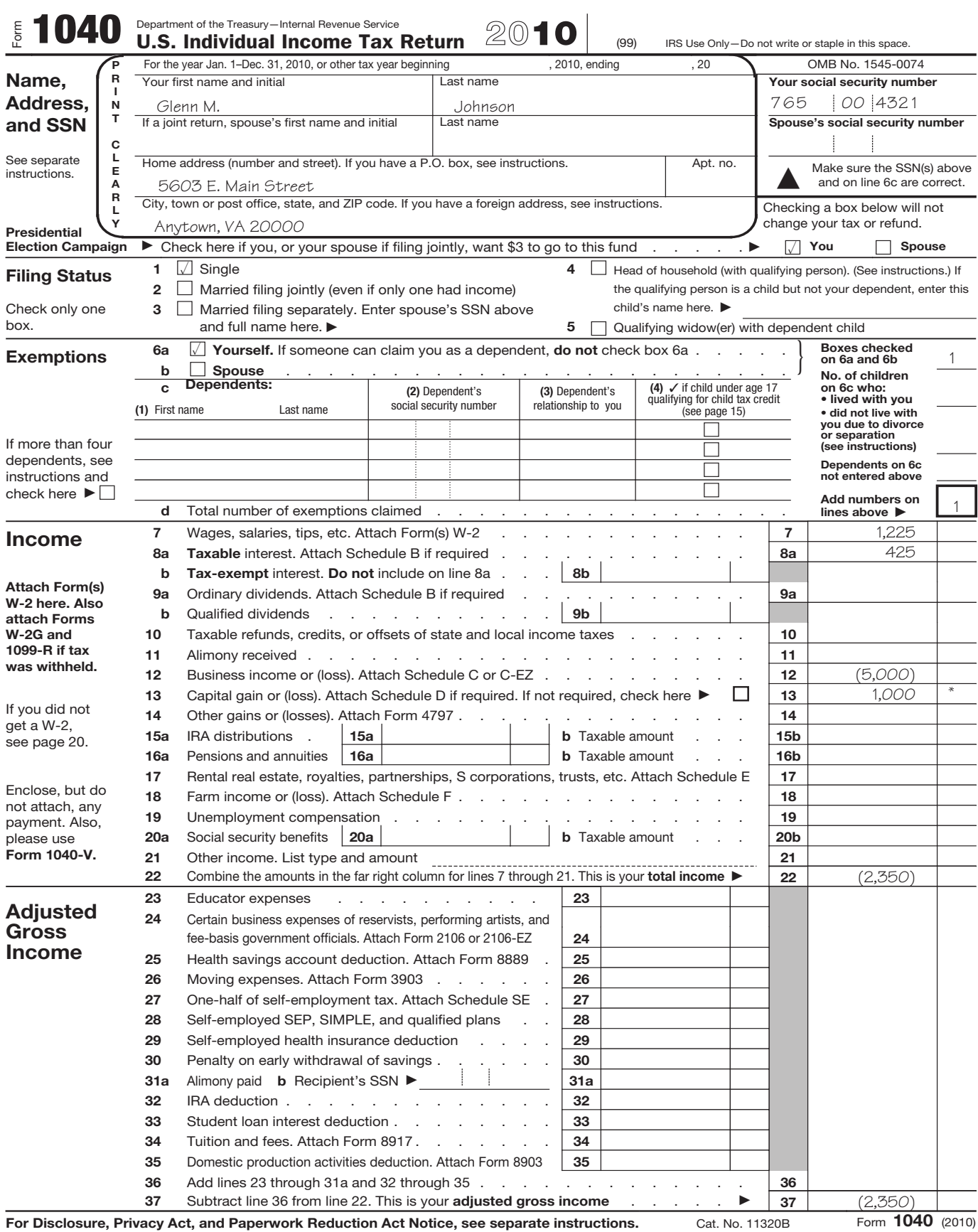

\*Net capital gain (\$2,000 less \$1,000 loss)

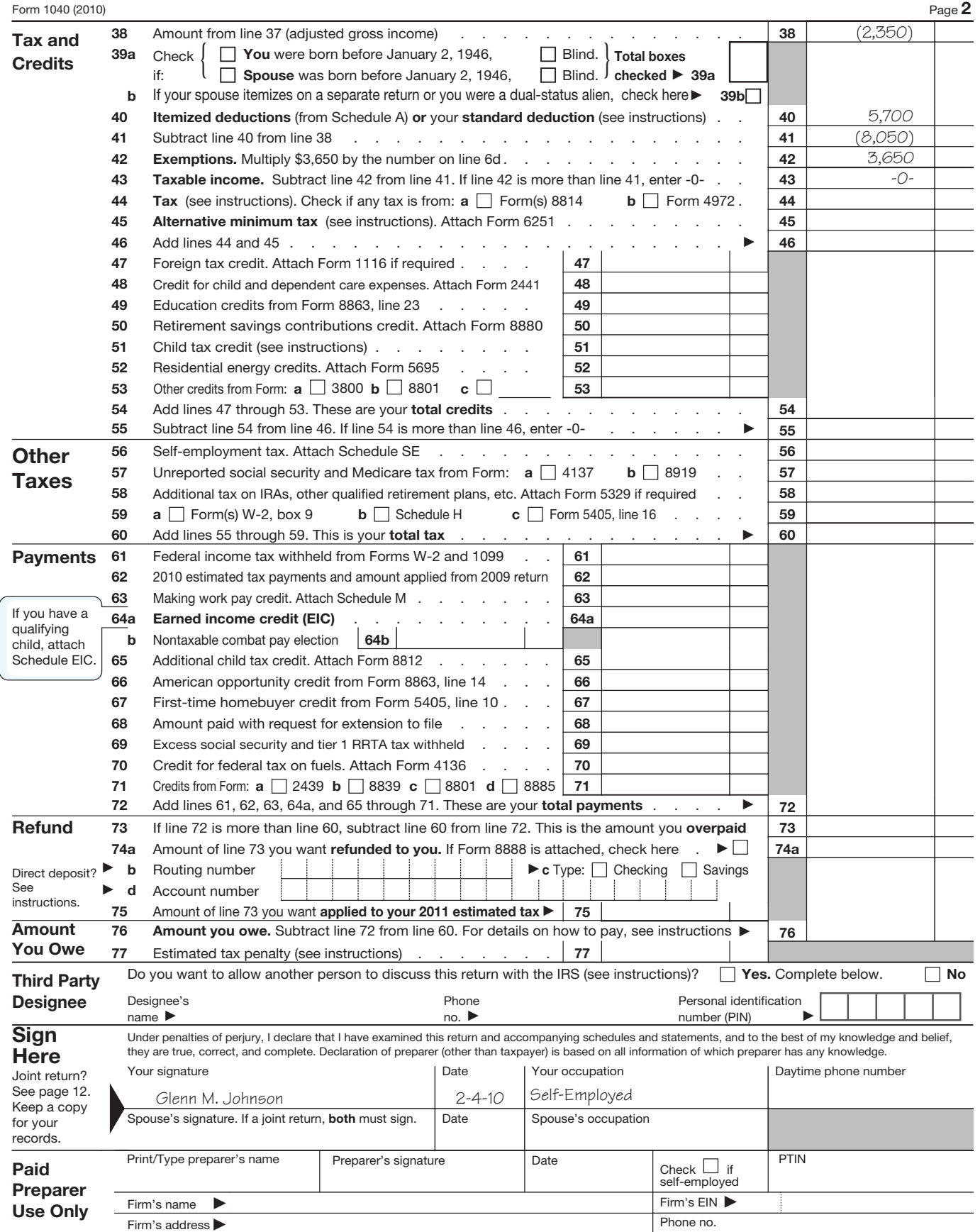

Form **1040** (2010)

**Schedule A-NOL** (see instructions)

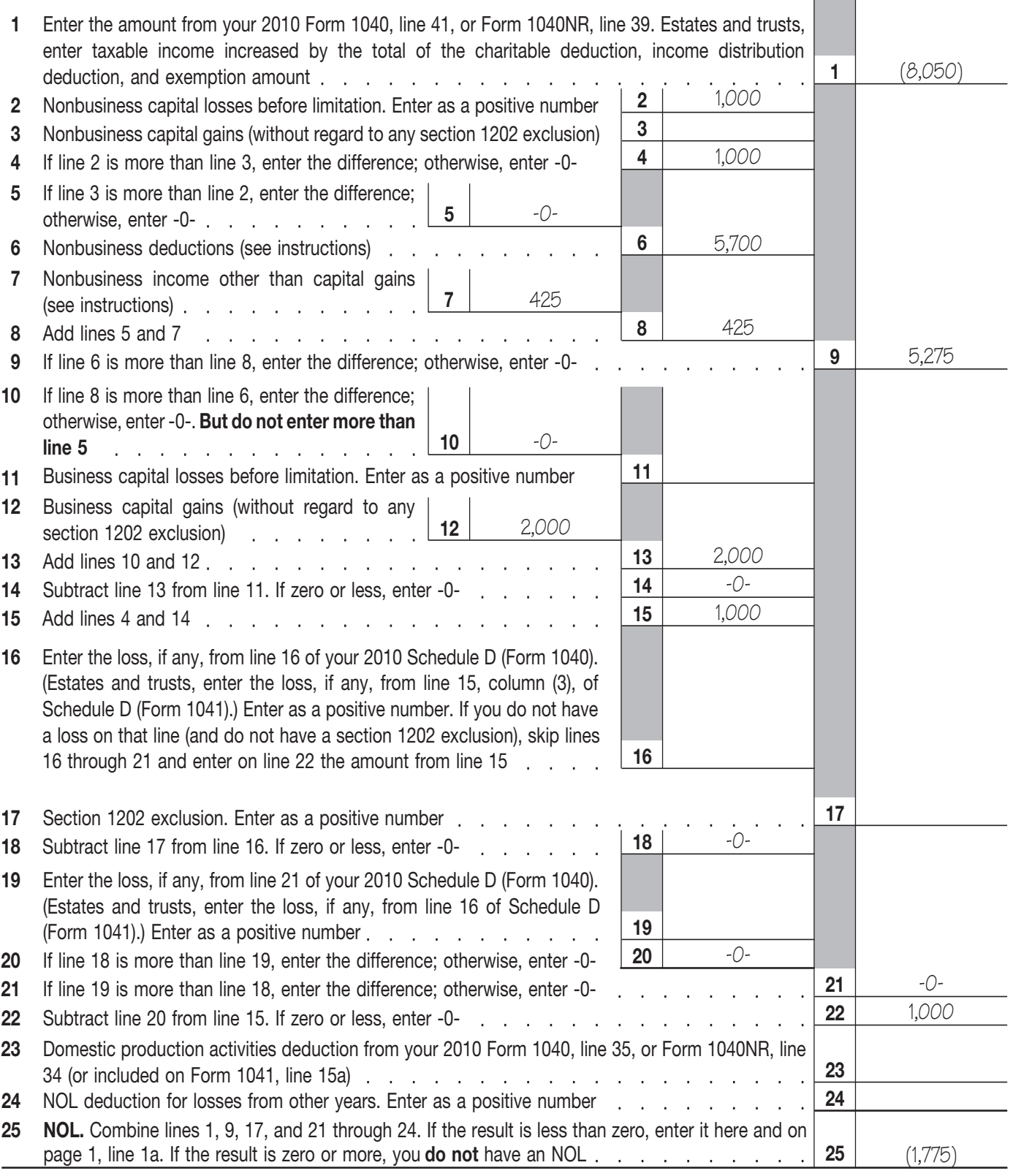

Form **1045** (2010)

and only the State of the State of the state of the state of the state of the state of the statement. Once made, this choice<br>amount of the NOL to the 2 tax years before the your amended return, and write "Filed pursuant" t NOL year (the carryback period), and then carry to section 301.9100-2" at the top of the state- forward any remaining NOL for up to 20 years ment. Once made, this choice is irrevocable. Forward any remaining NOL for up to 20 years<br>
for the carryback perfect the NOL year (the carryback perfect of the carryback and the NOL year (the carryback perfect of the carryback and<br>
You can, however, choose not to car

Eligible losses, farming losses, qualified disas-<br>
ter losses, qualified GO Zone losses, and speci-<br>
fied liability losses, defined next, qualify for<br>
longer carryback periods.<br>
2. The NOL for the tax year. For a list of c

**Eligible loss.** The carryback period for eligible **Carry of the GO Zone, see Notice** 2007-36, 2007-17<br>Iosses is 3 years. Only the eligible loss portion of **Qualified disaster expenses.** A qualified I.R.B. 1000. available

- 
- 

**Farming loss.** The carryback period for a<br>farming loss is 5 years. Only the farming loss<br>portion of the NOL can be carried back 5 years. allows taxpayers to treat certain capital ex-<br>A farming loss is the smaller of: expe

- 1. The amount that would be the NOL for the
- 

trade or business involving cultivation of land, beverages for consumption off premises.<br>
2. Praising or harvesting of any agricultural or horti-<br>
2. A qualified disaster loss also does not inraising or narvesting or any agricultural or noru-<br>cultural commodity, operating a nursery or solo clude any losses from any gambling or animal<br>farm, raising or harvesting of trees bearing fruit, racing property. Gambling nuts, or other crops, or ornamental trees. The property is any equipment, furniture, software, 4. Pay raising, shearing, feeding, caring for, training, or other property used directly in connection with act. and management of animals is also considered gambling, the racing of animals, or the on-site

harvesting of an agricultural or horticultural com-<br>matis dedicated to gambling, the racing of ani-<br>nodity grown or raised by someone else. It also mals, or the on-site viewing of such racing, un-<br>crual method of accountin does not include a business in which you merely less this portion is less than 100 square feet. riod in which the act (or failure to act) occurred.

losses without regard to the special 5-year car-<br>
ryback rule. If you filed your return on time, you amended return filed within 6 months after the **When To Use an NOL** ryback rule. If you filed your return on time, you **and NOL** can make this choice on an amended return filed can make this choice on an amended return filed due date of the return (excluding extensions).<br>within 6 months after the due date of the return Attach a statement to your amended return, and Generally, if you have an NOL for a tax year within 6 months after the due date of the return Attach a statement to your amended return, and ending in 2010, you must carry back the entire (excluding extensions). Attach a s

- -
	-
- 

losses is 3 years. Only the eligible loss portion of **Qualified disaster expenses.** A qualified I.R.B. 1000, available at *[http://www.irs.gov/irb/](http://www.irs.gov/irb/2007-17_IRB/ar12.html)*<br>the NOL can be carried back 3 years. An eligible disaster expense is any incurred in connection with a trade or business

- For the abatement or control of hazardous
- 
- 

tions in the year the expenses were paid or  $\bullet$  Product liability, or incurred.

2. The NOL for the tax year. golf course, country club, massage parlor, hot tub facility, suntan facility, or any store for which tub facility, suntan facility, or any store for which the Reclamation of land,<br>**Farming business.** A farming business is a the principal business is the sale of alcoholic the sale or business<br>ade or business involving cult

or other property used directly in connection with a farming business. viewing of such racing, and the portion of any Any loss from a liability arising from (1)<br>A farming business does not include contract real property (determined by square footage) through (4) above can real property (determined by square footage) mals, or the on-site viewing of such racing, un-

buy or sell plants or animals grown or raised by **Waiving the 5-year carryback.** You can For details, see section 172(f) of the Internal someone else.<br>choose to figure the carryback period for a quali-<br>choose to figure the *Waiving the 5-year carryback.* You can fied disaster loss without regard to the special *Waiving the 10-year carryback.* You can choose to figure the carryback period for a farm-<br>ing loss without regard to the special 5-year 2010, attach to your 2010 income tax return filed ified liability loss without regard to the special ing loss without regard to the special 5-year 2010, attach to your 2010 income tax return filed ified liability loss without regard to the special carryback rule. To make this choice for 2010, by the due date (including ex carryback rule. To make this choice for 2010, by the due date (including extensions) a state-<br>attach to your 2010 income tax return filed by the ment that you are choosing to treat any 2010 2010, attach to your 2010 income attach to your 2010 income tax return filed by the ment that you are choosing to treat any 2010 2010, attach to your 2010 income tax return filed<br>due date (including extensions) a statement that qualified disaster losses w qualified disaster losses without regard to the you are choosing to treat any 2010 farming special 5-year carryback rule. If you filed your ment that you are choosing to treat any 2010

- 
- **NOL year.** This is the year in which the NOL 1. The sum of:<br>
occurred.<br> **Exceptions to 2-Year** disaster and occurring in the specified liability loss for the year to<br> **Exceptions to 2-Year** disaster area, plus<br> **Exception**

**Example the Sylvent of an increased and the Sylvent Community of the S-year carryback.** You can or with business-related property which is:<br>• Is from a casualty or theft, or example or with business-related property which choose to figure the carryback period for a quali-Is attributable to a federally declared dis-<br>substances that were released as a result 5-year carryback rule. To make this choice for aster for a qualified small business or cer-<br>tain qualified farming businesses.<br>• For the removal of debris from, or the by the due date (including extensions) a state-<br>• For the removal of debris from, or the by the due d **Qualified small business.** A qualified small<br>business is a sole proprietorship or a partner-<br>ship that has average annual gross receipts and allowances) of \$5 million or less during the 3-year period ending with<br>lion or l For the repair of business-related property<br>exist for this entire 3-year period use the period clared disaster.<br>the business did not<br>the business was in existence.<br>An eligible loss does not include a farming Business-relat

Zone loss. production of income, or inventory property. **Specified liability loss.** The carryback period

- 
- •tributable to failure to act) that occurred at<br>tributable to farming businesses were<br>taken into account, or all the set of the set of the set of the set of the set of the set of the set of the set<br>taken into account, or in
	-
	-
	-
	-

specified liability losses without regard to the If your loss were larger, you could carry it If the IRS refunds or credits an amount to you special 10-year carryback rule. If you filed your forward until the year 2030. If you still had an from Form 1045 and later determines that the original return on time, you can make this choice unused 2010 carryforward after the year 2030, refund or credit is too much, the IRS may assess on an amended return filed within 6 months after vou would not be allowed to on an amended return filed within 6 months after you would not be allowed to deduct it. and collect the excess immediately.<br>the due date of the return (excluding exten-<br>or or and or be allowed to deduct it. and collect the the due date of the return (excluding exten-<br>sions). Attach a statement to your amended **Example 2.** Assume the same facts as in after the date you file your tax return for the NOL

Once you choose to waive the carryback period, it generally is irrevocable. If you choose  $\overline{\text{How To Claim}}$ to waive the carryback period for more than one<br>NOL, you must make a separate choice and **an NOL Deduction** 

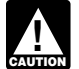

and so on. the next year. See *How To Figure an NOL* and so on.

If you do not use up the NOL in the carryback  $\frac{Carryover}{you}$  hater, to determine how much NOL<br>years, carry forward what remains of it to the 20<br>tax years following the NOL year. Start by carry-<br>next year. The thit year you c

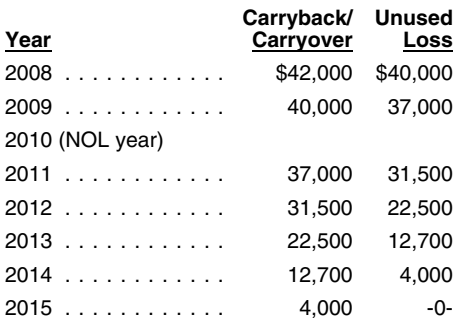

sions). Attach a statement to your amended **Example 2.** Assume the same facts as in after the date you file your tax return for the NOL<br>return and write "Filed pursuant to section Example 1, except that \$4,000 of the NOL i return and write "Filed pursuant to section Example 1, except that \$4,000 of the NOL is year, but not later than one year after the end of<br>301.9100-2" at the top of the statement. Once attributable to a casualty loss and t 301.9100-2" at the top of the statement. Once attributable to a casualty loss and this loss quali-<br>made, this choice is irrevocable. fies for a 3-year carryback period. You begin on a Saturday, Sunday, or holiday, the form made, this choice is irrevocable. Fig. in the status fies for a 3-year carryback period. You begin using the  $$4,000$  in 2007. As shown in the fol-**Waiving the Carryback** lowing chart, \$3,000 of this NOL is used in 2007. business day. For example, if you are a calendar<br>The remaining \$1,000 is carried to 2008 with the year taxpayer with a carryback from 2010 to<br>\$38,00

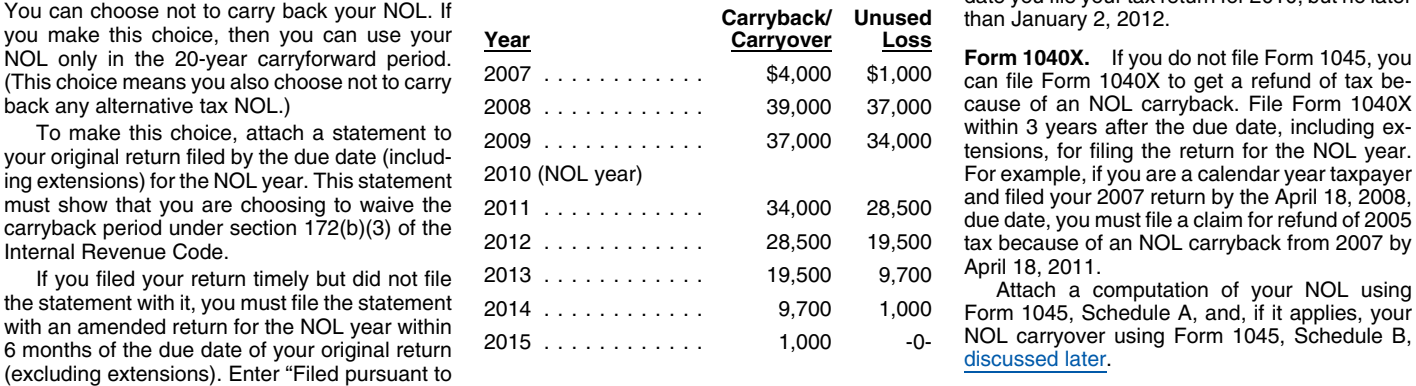

your NOL deduction is the carried over NOL minus the NOL amount you used in the earlier

minus the NOL amount you used in the earlier the special allowance for passive activity<br>year or years.<br>If you carry more than one NOL to the same<br>or Forward on NOL Back wear, your NOL deduction is the total of these 2. Tax

If you choose to carry back the NOL, you must **NOL resulting in no taxable income.** If your 3. IRA deductions.<br>First carry the entire NOL to the earliest car-<br>NOL is more than the taxable income of the year and production first carry the entire NOL to the earliest car-<br>
ryback year. If your NOL is not used up, you can<br>
you carry the rest to the next earliest carryback year. 
NOL), you generally will have an NOL carryover 5. Excludable emplo carry the rest to the next earliest carryback year, NOL), you generally will have an NOL carryover 5. Excludat<br>and so on and so on benefits.

NOLs are applied. Use a copy of the appropriate<br>
year's form 1041, check the Amended returns.<br>
box, and follow the Form 1041 instructions for<br>
amended returns. Include the NOL deduction<br>
with other deductions not subject (line 15a). Also, see the special procedures for penses filing an amended return due to an NOL car-<br>• The itemized deduction for qualified mort-

The itemized deduction for the intervention for the state morte of the intervention for the insurance premiums.<br>**Form 1045.** You can apply for a quick refund the the itemized deduction for Form 1945. This form results in a tentation of the itemized deduction for casualty<br>by filing Form 1045. This form results in a tentation subject<br>the Form 1045 illustrated at the end of this dis-<br>the Form 1045 illustrated a the Form 1045 illustrated at the end of this dis-<br>cussion.

be considered timely if postmarked on the next The remaining \$1,000 is carried to 2008 with the year taxpayer with a carryback from 2010 to **Period** \$38,000 NOL that you must begin using in 2008. 2008, you must file Form 1045 on or after the

section 301.9100-2" at the top of the statement.<br>Once you choose to waive the carryback **CONSC CONSC CONSCITED And CONSCITED CONSCITENT** and a refigure your total tax adjusted gross income for that year. (On Form<br>1045, use lines 10 and 11 and the "After car-NOL, you must make a separate choice and **an NOL Deduction** ryback" column for the applicable carryback attach a separate statement for each NOL year. year.) Use your adjusted gross income after<br>applying the NOL deduction to refigure income If you have not already carried the NOL to an applying the NOL deduction to refigure income<br>you cannot waive the carryback period.<br>NOL. If you carried the NOL to an earlier year, to, a percentage of your adjusted gross inc

- 
- 
- 
- 
- 
- 
- 

ing it to the first tax year after the NOL year. If<br>next year continue to carry any unused part of the **Deducting a Carryback** weit up, carry the unit of the NOL forward until the NOL is used up or you and the NOL you can

- 
- 
- 
- to the 2% limit.
- The overall limit on itemized deductions.
- 
- 

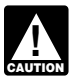

(3). back. Nancy can carry back the entire and the entire sequence to not refigure the itemized deduction **(3).**<br>*for charitable contributions.* 5. Multiply the refigured tax on your joint re-<br>**for charitable contributions** 

Form 1041 with other deductions not subject to filed separate returns for each year involved in 2. Multiply the joint modified taxable income

the important facts about the NOL. Your state-<br>ment should include a computation showing Special rules apply for figuring the NOL car- and the denominator of which is the total of

For example, if your marital status changes<br>
browse life separate returns for a carryback or<br>
browse, and in a later year is the separate returns for a carryback or<br>
browse of each or diverse carry and the life separate r more than the joint overpayment. Attach a state-<br>ment showing how you figured your refund.<br>the denominator of which is the total of the

- 
- 
- 
- turn by the amount figured in (4). This is your share of the joint tax liability.

Finally, use your refigured taxable income<br>
Figuring your contribution toward tax<br>
their income. Figured separately, his NOL is<br>
(Form 1045, line 15, using the "After carryback" continue that is including the refigure you

**Deducting a Carryforward** If you and your spouse were married and filed a *cussion*), figure each spouse's share of the joint joint return for each year involved in figuring in carryover through the following steps.<br>If yo

the 2% limit (line 15a for 2010). figuring NOL carrybacks and carryovers, the you used to figure the joint carryover by a<br>You must attach a statement that shows all spouse who sustained the loss may take the fraction, the You must attach a statement that shows all spouse who sustained the loss may take the fraction, the numerator of which is spouse<br>important facts about the NOL Your state. NOL deduction on a separate return. A's modified ta

ment should include a computation showing Special rules apply for figuring the NOL car-<br>how you figured the NOL deduction. If you de-<br>the spouses modified taxable incomes fig-<br>the spouses modified taxable incomes figduct more than one NOL in the same year, your<br>statement must cover each of them.<br>statement must cover each of them.<br>over.

**Change in Marital Status**<br>
If you and your<br>
If you and your<br>
If you and your<br>
If you and your spouse file a joint return for a carryback or car-<br>
If you and your spouse infiguring the tax vears involved in the loss can ta

- 
- ment showing how you figured your refund. the denominator of which is the total of the<br>spouses' NOLs figured in (1). The result is

1. Figure your total tax as though you had **Example 1.** Mark and Nancy are married filed as married filing separately. and file a joint return for 2010. They have an

They carry the NOL back to itemised total tax as though NOL of \$5,000. They carry the NOL back to your spouse had also filed as married filing 2008, a year in which Mark and Nancy filed your spouse had also filed as married filing 2008, a year in which Mark and Nancy filed • The phaseout of the deduction for exemp-<br>separately episodiate returns. Figured separately. Nancy's The phaseout of the deduction for exemp-<br>tions. Separately, Nancy's separate returns. Figured separately, Nancy's separate returns. Figured separately, Nancy's tions.<br>Qualified motor vehicle tax. 3. Add the amounts in (1) and Mark's income was more than his deduc-4. Divide the amount in (1) by the amount in tions. Mark does not have any NOL to carry (3).

**Example 2.** Assume the same facts as in Example 1, except that both Mark and Nancy had deductions in 2010 that were more than

NOL, figured as explained in the previous discussion), figure each spouse's share of the joint

- 
- 
- 3. Subtract the amount figured in (2) from the
- 
- 
- the income of that spouse.<br>For example, if your marital status changes **Joint to separate returns.** If you and your spouse A's NOL deduction. This is spouse

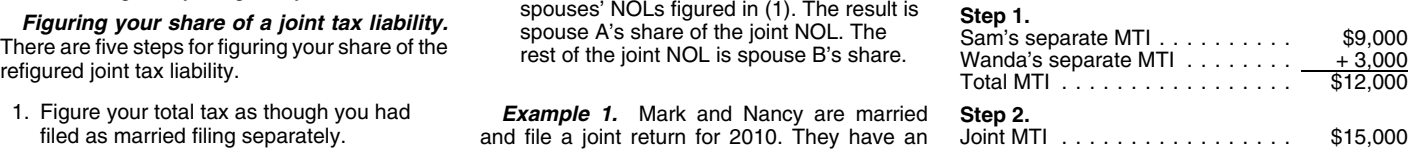

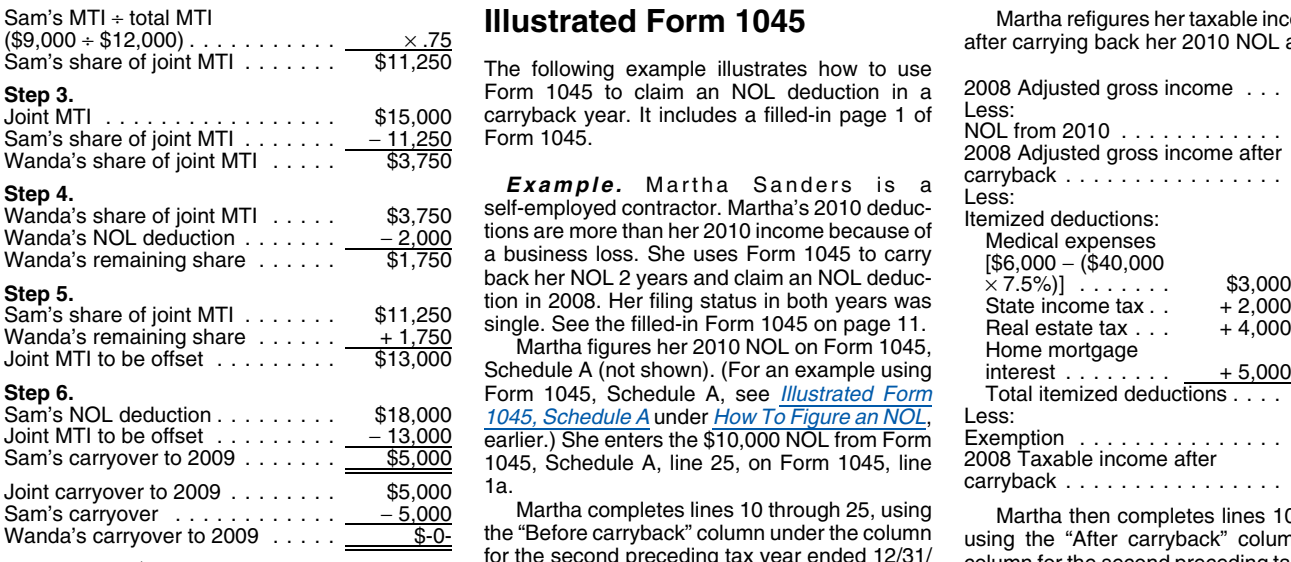

Martha refigures her taxable income for 2008<br>The following example illustrates how to use<br>Form 1045 to claim an NOL deduction in a 2008 Adjusted gross income ... \$50,000 carryback year. It includes a filled-in page 1 of<br>Form 1045.

Example. Martha Sanders is a self-employed contractor. Martha's 2010 deduc-<br>tions are more than her 2010 income because of

single. See the filled-in Form 1045 on page 11.<br>Martha figures her 2010 NOL on Form 1045,<br>Schedule A (not shown). (For an example using Form 1045, Schedule A, see *Illustrated Form* 1045, Schedule A under How To Figure an NOL, earlier.) She enters the \$10,000 NOL from Form 1045, Schedule A, line 25, on Form 1045, line 1a. carryback ............... . \$22,500 Joint carryover to 2009 ....... . \$5,000

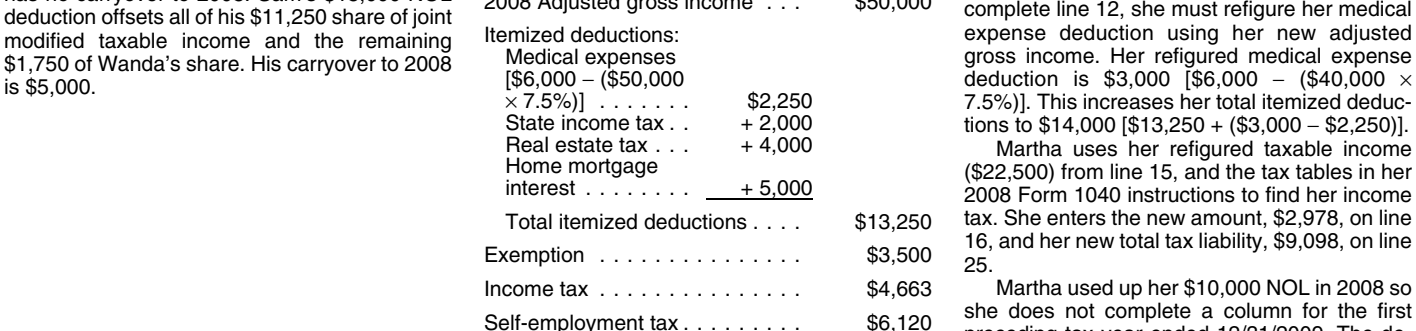

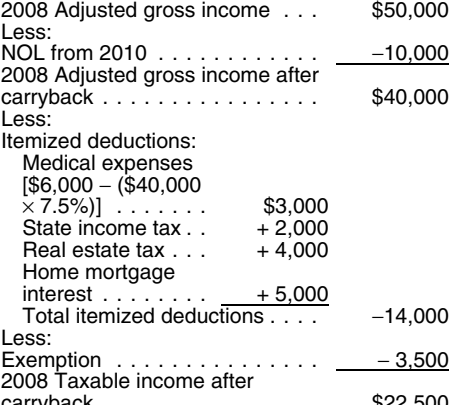

Sam's carryover  $\frac{-5,000}{\text{Wanda's}}$  Martha completes lines 10 through 25, using Martha then completes lines 10 through 25<br>
Wanda's carryover to 2009 .....  $\frac{5.000}{\text{Wanda's}}$  the "Before carryback" column under the column<br> deduction offsets all of his \$11,250 share of joint<br>
modified taxable income and the remaining lemized deductions:<br>
\$1,750 of Wanda's share. His carryover to 2008 Medical expenses<br>
Medical expenses<br>
Medical expenses<br>
Medic

> Martha uses her refigured taxable income<br>(\$22,500) from line 15, and the tax tables in her<br>2008 Form 1040 instructions to find her income tax. She enters the new amount, \$2,978, on line 16, and her new total tax liability, \$9,098, on line ...

> Martha used up her \$10,000 NOL in 2008 so she does not complete a column for the first preceding tax year ended 12/31/2009. The decrease in tax because of her NOL deduction (line 27) is \$1,655.

> Martha files Form 1045 after filing her 2010 return, but no later than January 2, 2012. She mails it to the Internal Revenue Service Center for the place where she lives as shown in the 2010 instructions for Form 1040 and attaches a copy of her 2010 return (including the applicable forms and schedules).

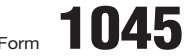

Department of the Treasury Internal Revenue Service

-

## Form **1045** Application for Tentative Refund **COMB No. 1545-0098**<br>
See separate instructions.

**See separate instructions.**

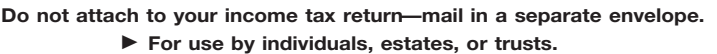

Name(s) shown on return **Social security or employer identification number Social security or employer identification number 2010** Martha Sanders 123-00-4567

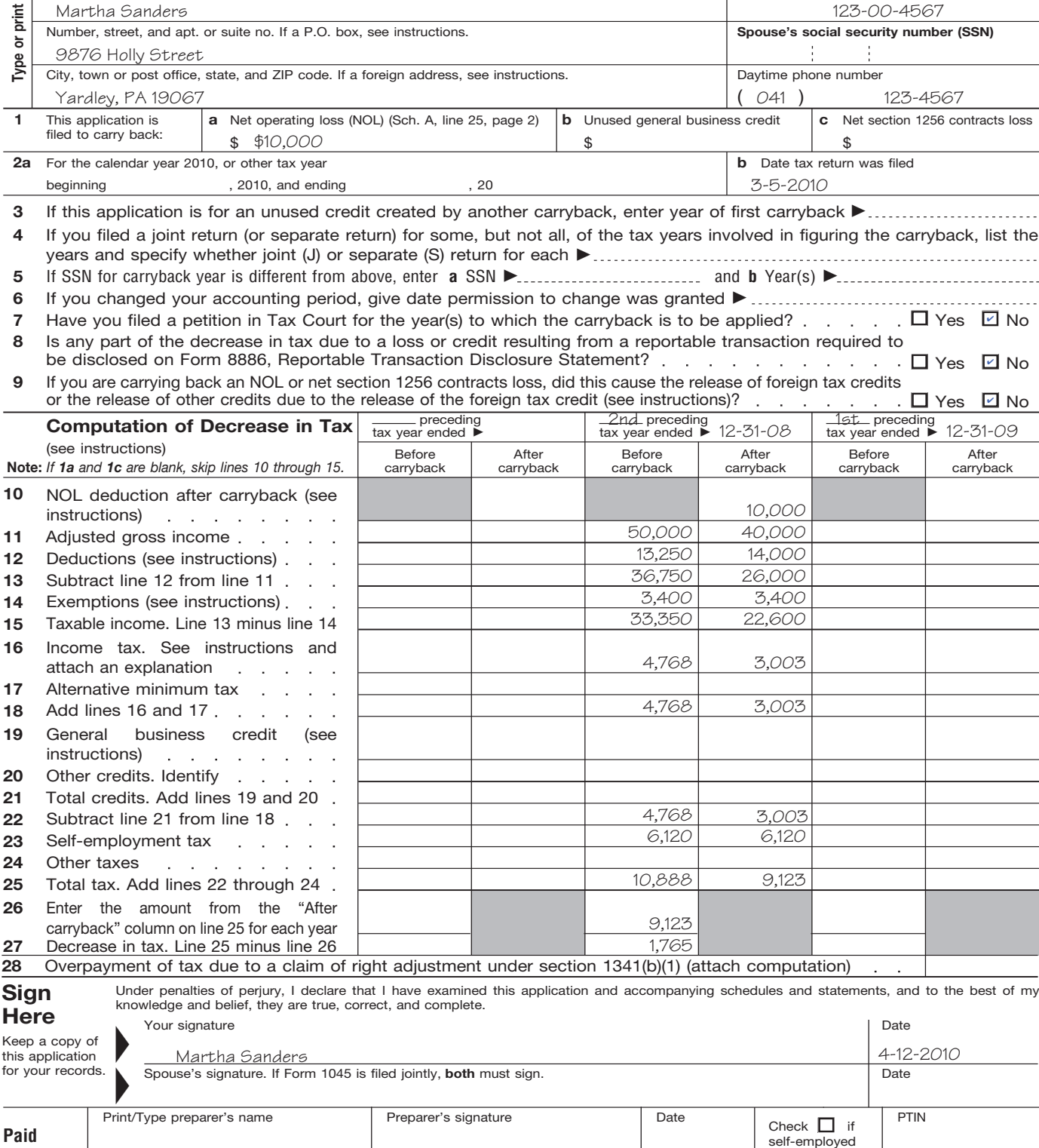

For Disclosure, Privacy Act, and Paperwork Reduction Act Notice, see instructions. Cat. No. 10670A Form 1045 (2010)

Cat. No. 10670A

Firm's  $EIN$   $\blacktriangleright$ 

Phone no.

Firm's name  $\blacktriangleright$ Firm's address  $\blacktriangleright$ 

**Preparer Use Only**

- 
- 2. You cannot claim a deduction for capital of \$5,700 and the personal exemption deduction<br>losses in excess of your capital gains. of \$3,650. She had no other deductions in 2009 21, 27, 32, and 37 and enters \$75 on line 3
- 
- 
- duction items used to figure adjusted gross **Column 1, line 3.** Ida enters her net capital<br>income (for example, IRA deductions), as loss deduction of \$1,000 on line 3.<br>well as certain itemized deductions. To fig-<br>ure a cha

over from each of those years. Do not use Form<br>
1045, Schedule B, for a carryforward year. If<br>
your 2010 neture includes an NOL deduction<br>
trom an NOL year before 2010 that reduced your<br>
taxable income to zero (to less tha

Ida's adjusted gross income in 2008 was **Column 1, line 18.** The difference between **How To Figure an NOL** \$35,000, consisting of her salary of \$36,000 her medical deduction and her modified medical medical medical medical medical medical medical minus a \$1,000 capital loss deduction. She is deduction is **Carryover** single and claimed only one personal exemption **Column 1, lines 19 through 21.** Ida had no<br>
of \$3,500. During that year, she gave \$1,450 in deduction for qualified mortgage insurance preof \$3,500. During that year, she gave \$1,450 in deduction for qualified mortgage insurance pre-<br>charitable contributions. Her medical expenses miums in 2008. She skips lines 19 and 20 and

If your NOL is more than your taxable income for were \$3,000. She also deducted \$1,650 in taxes emiums in 2008. She skips lines 19 and 20 and<br>the year to which you carry it figured before and \$3,125 in home mortgage inter

able income is your taxable income figured with<br>the following changes.<br>
The difference is zero.<br>
the following changes.<br>
the following changes.<br>
the following changes.<br>
the following changes.<br>
Seg.225, consisting of net bu

exclusion claimed on Schedule D (Form lact \$36,000 carryback will result in her have lot the personal exemption of solotion 2008 taxable income of zero. She completes **Column 1, line 9.** After combining lines 2<br>1040).<br>1040 3. You cannot claim the domestic production<br>activities deduction. The state of the state of the state of the state of the state of the state of the State of the State of the State of the State of the State of the State of You cannot claim a deduction for your ex-<br>And how much she can carry over to 2009. She wantacting her modified taxes more the subtracting her modified taxable in-<br>emptions for yourself, your spouse, or de-<br>onpletes the col

not include deductions for NOL carrybacks deduction in 2008. She enters zero on lines 4 **Column 2, line 1.** Ida enters \$6,525, the

tions for NOL carryforwards from tax years **Column 1, line 6.** Although Ida's entry on umn 1, line 10, on line 1. line 3 modifies her adjusted gross income, that **Column 2, line 2.** She enters (\$125), her does not affect any other items included in her 2009 taxable income, on line 2.

emptions for yourself, your spouse, or de-<br>
by the completes the column for the first preceding tax<br>
5. You must figure any item affected by the<br>
41045, Schedule B, shown on pages 13 and 14.<br>
5. You must figure any item a

in the change in (1) but do include deduc-<br>
tions for NOL carryforwards from tax years<br> **Column 1. line 6.** Although Ida's entry on umn 1, line 10, on line 1.

Your taxable income as modified cannot be does not affect any other items included in her 2009 taxable income, on line 2.<br>adjusted gross income. Ida enters zero on line 6. Column 2, line 3. Ida enters her net capital<br>Colum

Form 1045, Schedule B. You can use Form<br>1045, Schedule B. You can use Form<br>1045, Schedule B, to figure your modified tax-<br>adjustment to itemized deductions. On line 7,  $\frac{1202}{28}$  exclusion or domestic production activit

Schedule B<br>
Schedule B<br>
The following example illustrates how to figure<br>
Column 1, line 14. On her 2008 tax return,<br>
The following example illustrates how to figure<br>
clumn 1, line 15. Her actual medical ex-<br>
clumn 2, line

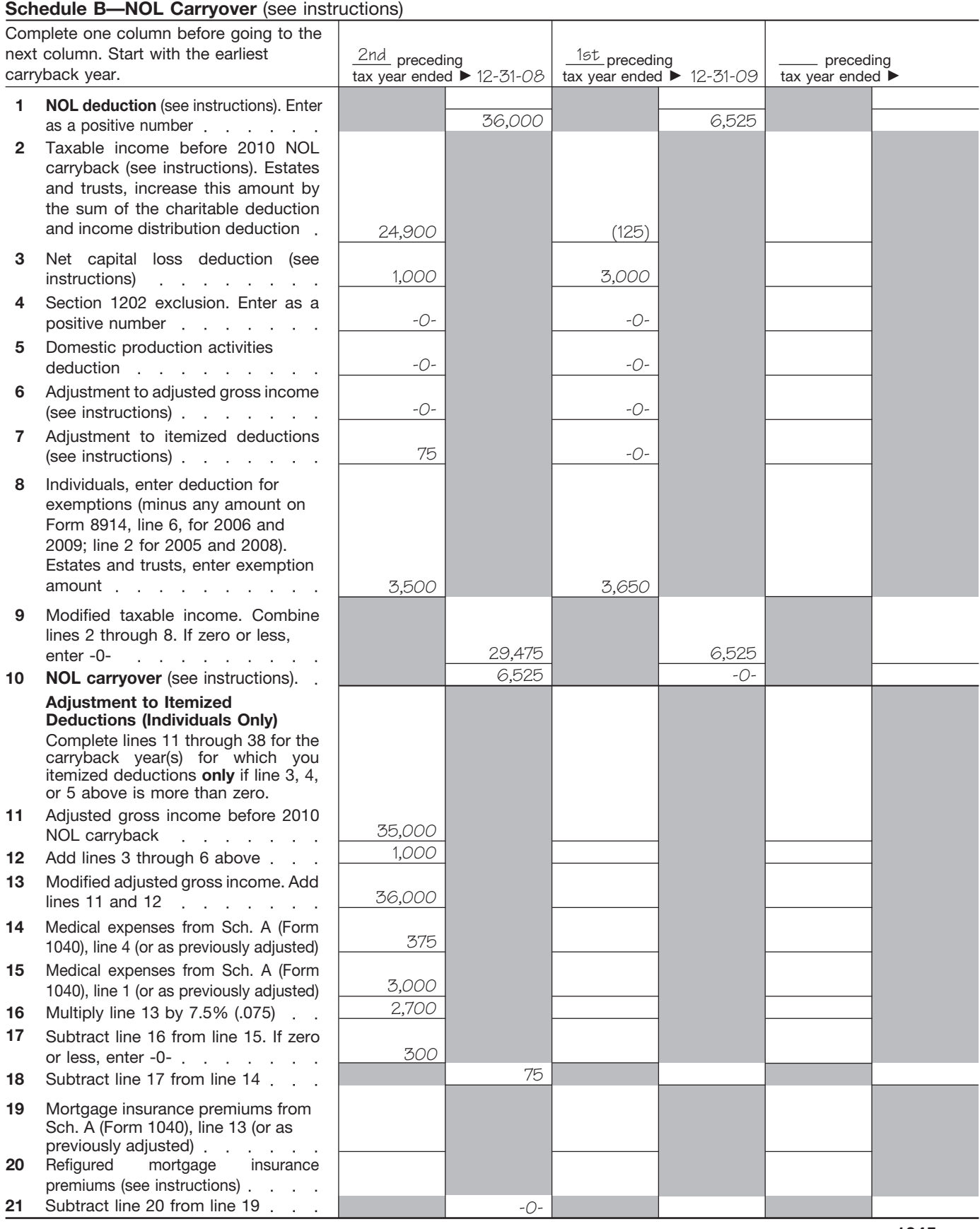

### Form 1045 (2010)

Page **3**

Form **1045** (2010)

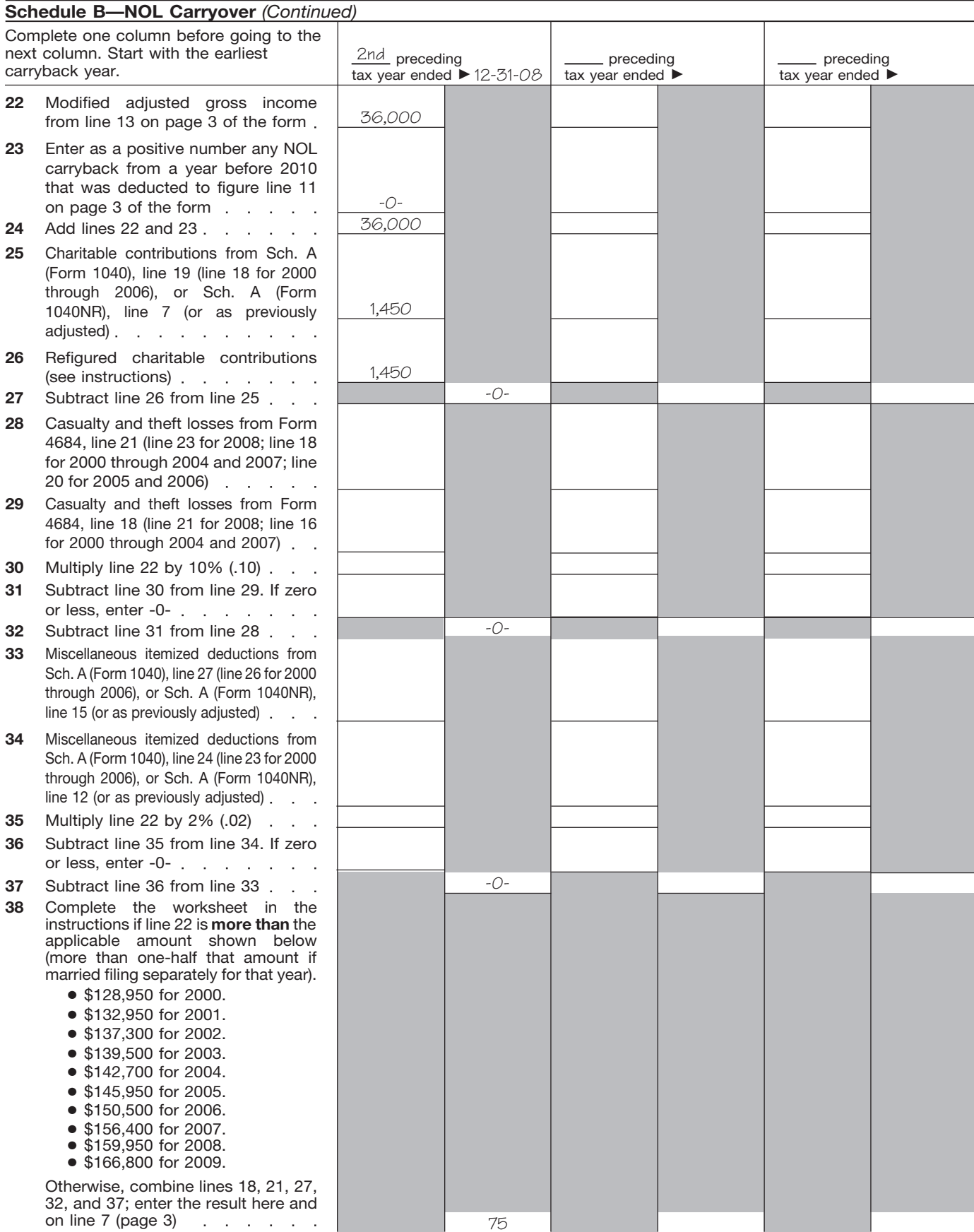

Form 1045 (2010)

# **NOL Carryover From** 4. Excludable savings bond interest. The return.<br>
2010 to 2011 5. Excludable employer-provided adoption

ECTIVIC LARGED THE SUBDISHIPS OF EXAMBLE DUPING A CONSUMING A DEVIDENT TO THE AMOUNTS FOM LINES 3 through 5 of the<br>If you had an NOL deduction carried forward<br>from a year prior to 2010 that resulted in your entires to the having taxable income on your 2010 return of If none of these items apply to you, enter tered at the top of the worksheet and for zero (of less than zero, if an estate or trust), zero on line 6. Otherwise, increase your ad zero (of less than zero, if an estate or trust), complete Table 1, Worksheet for NOL Carryover justed gross income by the total of lines 3<br>From 2010 to 2011 on the following page. It will through 5 and your NOL deduction for the NOL

More than one NOL. If your 2010 NOL deduction includes amounts for more than one loss in the next item. Keep a record of your compused than  $\frac{13 \text{ of this worksheet more than}}{260,000}$  (\$135,000 if married filing sepa-<br>year, complete this earliest NOL and subtract each NOL separately<br>from your taxable income figured without the<br>NOL deduction Complete this worksheet for the **Line 7.** Enter zero if you claimed the standard (Form 1040). On line 4 of the New Mo NOL deduction. Complete this worksheet for the **Line 7.** Enter zero if you claimed the standard (Form 1040). On line 4 of the New Motor Vehicle earliest NOL that results in your having taxable deduction. Otherwise, use lines 11 through 38 of Tax Deduction Worksheet, e<br>income below zero. Your NOL carryover to 2011 the worksheet to figure the amount to enter on fro is the total of the amount on line 10 of the this line. Complete only those sections that  $ap - \Box$  **No.** Your deduction is not limited. Enter worksheet and all later NOL amounts. ply to you. provided the amount from line 19 on line 20 and enter -0-

**Example.** Your taxable income for 2010 is<br>
\$5,000 without your \$9,000 NOL deduction.<br>
Your NOL deduction includes a \$2,000 carry-<br>
Your NOL deduction includes a \$2,000 carry-<br>
Your NOL deduction includes a \$2,000 carry-<br> \$3,000. This gives you taxable income of **Modified adjusted gross income.** To structions for Schedule A (Form 1040). On line 2<br>(\$4,000). You now complete the worksheet for refigure miscellaneous itemized deductions of of t (\$4,000). You now complete the worksheet for refigure miscellaneous itemized deductions of of the Mortgage Insurance Premiums Deduction<br>your 2009 NOL. Your NOL carryover to 2011 is an estate or trust (Form 1041, line 15b), your 2009 NOL. Your NOL carryover to 2011 is an estate or trust (Form 1041, line 15b), modi- Worksheet.<br>the unused part of your 2009 NOL from line 10 of fied adiusted gross income is the total of the worksheet. the unused part of your 2009 NOL from line 10 of fied adjusted gross income is the total of the the worksheet.

year entered at the top of the worksheet and<br>later years as a positive amount. Add it to your <br>• The amounts from lines 3 through 5 of the ater years as a positive amount. Add it to your<br>
megative taxable income (figured without the worksheet.<br>
NOL deduction). Enter the result on line 2. • The exemption amount from Form 1041, **Line 26.** If you had a contribut

and deductions based on adjusted gross in-<br>
2009, you may have to reduce your contribu-<br>
2009, you may have to reduction is any adjustment<br>
2009, you may have to reduction is any adjustment

- 
- 
- 
- 
- **2010 5.** Excludable employer-provided adoption The amounts from lines 3 through 5 of the benefits.
- 

From 2010 to 2011 on the following page. It will through 5 and your NOL deduction for the NOL **Line 11.** Treat your NOL deduction for the help you figure your NOL to carry to 2011. Keep year entered at the top of the work item is the difference between the refigured At the top of the worksheet, enter the NOL year amount and the amount included on your return. for which you are figuring the carryover.<br> **Line 20.** Is your modified adjusted gross in-<br> **Line 20.** Is your modified adjusted gross income to with your adjusted gross income before refigur-<br>
Come from line 13 of this wor

 $10$  following amounts.  $\Box$  **No.** Your deduction is not limited. Enter

- 
- 
- 
- 

losses from rental real estate activities.<br>
To refigure the casualty and theft loss deduc-<br>
2010. Use the reduced contributions carryover<br>
2. Taxable social security and tier 1 railroad<br>
income is the total of the followin income is the total of the following amounts.

- 3. IRA deductions. The adjusted gross income amount you
	-
	-

Line 2. Treat your NOL deduction for the NOL • The adjusted gross income on the return. the amount from line 22 on line 23 and enter -0-<br>vear entered at the top of the worksheet and

Line 6. You must refigure the following income line 20. **Line 20.** includes an amount from an NOL year before includes and deductions based on adjusted gross in-<br>and deductions based on adjusted gross inome.<br>1. The special allowance for passive activity<br>1. The special allowance for passive activity<br>1. Insection when figuring you made to your 2009 charitable contributions<br>1. Insection when figuring your NOL carryover<br>2010

### Table 1. **Worksheet for NOL Carryover From 2010 to 2011 (For an NOL Year Before 2010)\***

*For Use by Individuals, Estates, and Trusts (Keep for your records.)* See the instructions under *NOL Carryover From 2010 to 2011.*

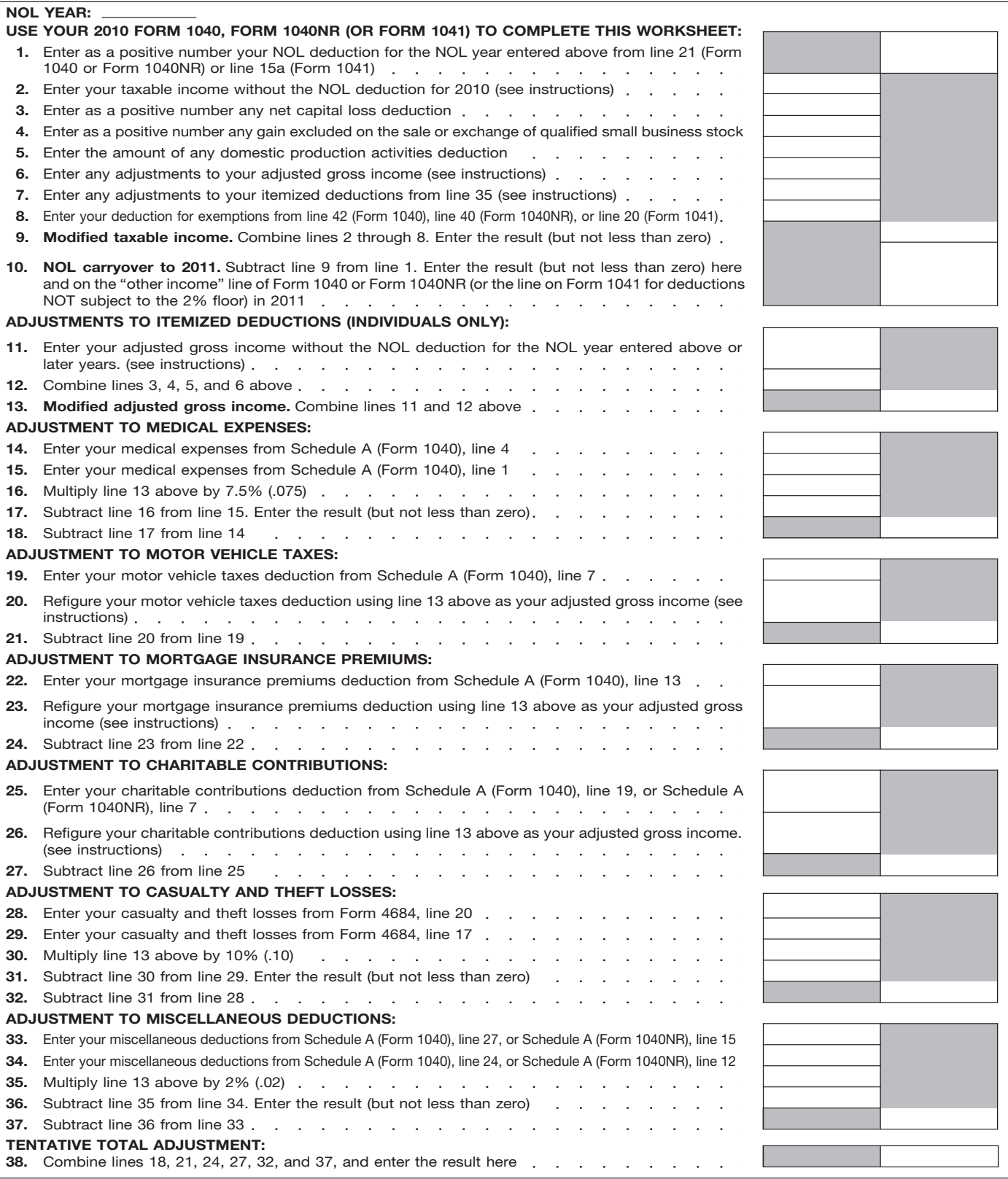

\***Note:** *If you choose to waive the carryback period, and instead you choose to only carry your 2010 NOL forward, use Schedule A, Form 1045 to compute your 2010 NOL that will be carried over to 2011. Report your 2010 NOL from line 25, Schedule A, Form 1045, on the "other income" line of your 2011 Form 1040 or Form 1040NR, or the line on Form 1041 for deductions NOT subject to the 2% floor in 2011.*

You can get help with unresolved tax issues,<br>
order free publications and forms, ask tax ques<br>
income Taxpayer Clinic List. This publication is<br>
order free publications and forms, ask tax ques<br>
order free publications and

pendent organization within the IRS. We help services, and education and assistance pro- • Get information of the IRS. We help services, and education and assistance pro-<br>taxpayers who are experiencing economic grams. The taxpayers who are experiencing economic grams. The publication also has an index of over<br>harm, such as not being able to provide necessi- 100 TeleTax topics (recorded tax information) harm, such as not being able to provide necessi-<br>ties like housing transportation, or food: taxpay-<br>you can listen to on the telephone. The majority ties like housing, transportation, or food; taxpay-you can listen to on the telephone. The majority<br>ers who are seeking help in resolving tax of the information and services listed in this ers who are seeking help in resolving tax of the information and services listed in this **Phone.** Many services are available by problems with the IRS; and those who believe publication are available to you free of charge. If phone.<br>that an IRS system or procedure is not working there is a fee associated with a resource or that an IRS system or procedure is not working there is a fee associated with a r<br>as it should. Here are seven things every tax-<br>service, it is listed in the publication. as it should. Here are seven things every tax-<br>
payer should know about TAS: <br>
Accessible versions of IRS published prod-<br>
tione Cell 1,800 TAY EQDM

- 
- 
- 
- 
- assign your case to an advocate who will visit AARP's website at *nue Service.*<br>listen to your problem, help you under-*www.aarp.org/money/taxaide.* And the service of the service. listen to your problem, help you under-<br>stand what needs to be done to resolve it, For more information on these programs, go<br>and what needs to be done to resolve it, For more information on these programs, go
- We have at least one local taxpayer advo-<br>• **Internet.** You can access the IRS web-TeleTax topics. Call 1-800-829-4477 to lis-<br>bia, and Puerto Rico. You can call your<br>local advocate, whose number is in your<br>local advocate, whose number is in your<br>local advocate, whose number is in your<br>F-file your return book, in Pub. 1546, Taxpayer Advanced the IRS,<br>vocate Service—Your Voice at the IRS, cial tax preparation and *e-file* services vocate Service—Your Voice at the IRS, cial tax preparation and *e-file* services your 2010 ref
- 

The Low Income Taxpayer Clinic program • Order IRS products online.<br>Serves individuals who have a problem with the • Order IRS products online.<br>status of a prior-year refund or amended serves individuals who have a problem with the IRS and whose income is below a certain level. •LITCs are independent from the IRS. Most<br>LITCs can provide representation before the<br> $\frac{1}{2}$  becaused LITCs can provide representation before the and sensitive providence of the services. To ensure IRS representatives give<br>IRS or in court on audits, tax collection disputes, theyword. The services. To ensure IRS representat and other issues for free or a small fee. If an . Use the online Internal Revenue Code, accurate, courteous, and professional answers, individual's native language is not English, some regulations, or other official guidance. we use several methods to evaluate the quality

clinics can provide multilingual information • View Internal Revenue Bulletins (IRBs) **How To Get Tax Help** about taxpayer rights and responsibilities. For published in the last few years.<br>more information, see Publication 4134, Low . Figure your withholding allowances using more information, see Publication 4134, Low<br>Income Taxpayer Clinic List. This publication is

Guide to Free Tax Services, is your guide to IRS<br>
Contacting your Taxpayer Advocate. The services and resources. Learn about free tax<br>
Taxpayer Advocate Service (TAS) is an inde-<br>
information from the IRS, including public

Ordering forms, and published prod-<br>• The Taxpayer Advocate Service is your ucts are available on request in a variety of *tions.* Call 1-800-TAX -FORM use are available on request in a variety of *(1-800-829-3676)* to or

Our service is free, confidential, and tai-<br>lored to meet your needs.<br>Management is available nationwide from the should receive your order within 10 day<br>Instrained volunteers. The Volunteer Income *Asking tax questions*. IRS-trained volunteers. The Volunteer Income • *Asking tax questions.* Call the IRS with •• You may be eligible for our help if you<br>
have tried to resolve your tax problem<br>
through normal IRS channels and have<br>
gotten nowhere, or you believe an IRS<br>
gotten nowhere, or you believe an IRS<br>
gotten is designed to<br>

• Our employees know the IRS and how to Tax-Aide counseling program. To find the near-<br>navigate it. If you qualify for our help, we'll est AARP Tax-Aide site, call 1-888-227-7669 or *United States Government, Internal Righ* navigate it. If you qualify for our help, we'll est AARP Tax-Aide site, call 1-888-227-7669 or *United States Government, Internal Reve-*<br>assign your case to an advocate who will visit AARP's website at

- 
- *[cate](http://www.irs.gov/advocate/)*. You can also call our toll-free line at Check the status of your 2010 refund. Go mation 24 hours a day, 7 days a week). 1-877-777-4778 or TTY/TDD to IRS.gov and click on *Where's My Re-* Wait at least 72 hours after the IRS ac-1-800-829-4059. *fund*. Wait at least 72 hours after the IRS knowledges receipt of your e-filed return, • You can learn about your rights and re-<br>• You can learn about your rights and re-<br>• turn. or 3 to 4 weeks after mailing a paper burn. If you filed Form 8379 with your re-
- Download forms, including talking tax checking back. *Low Income Taxpayer Clinics (LITCs).* forms, instructions, and publications.
	-
	-
	-
	-
- 
- 
- 
- 
- 

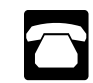

- The Taxpayer Advocate Service is your alternative formats for people with disabilities.<br>voice at the IRS. forms, instructions, and publications, and • Our service is free, confidential, and tai-<br>
Free help with your return. Free help in pre-<br>
land teceive your order within 10 days.
	-
- We help taxpayers whose problems are filing and all volunteers will let you know about<br>
causing financial difficulty or significant<br>
cost, including the cost of professional<br>
representation. This includes businesses<br>
as
	- and what needs to be done to resolve it,<br>and stay with you every step of the way the way the URS.gov and enter keyword "VITA" in the the theory of the way the until your problem is resolved.<br>and stay with you every step of
		-
- You can learn about your rights and re-<br>sponsibilities as a taxpayer by visiting our<br>online tax toolkit a [www.taxtoolkit.irs.gov](http://www.taxtoolkit.irs.gov/).<br>You can get updates on hot tax topics by<br>visiting our<br>visiting our You filed Form 8379 wit
	- Research your tax questions online. return refund, call 1-800-829-1040.

of our telephone services. One method is for a records and talk with an IRS representa- • Prior-year forms, instructions, and publicasecond IRS representative to listen in on or tive face-to-face. No appointment is nec- tions. record random telephone calls. Another is to ask essary—just walk in. If you prefer, you<br>some callers to complete a short survey at the can call your local Center and leave a finding eid

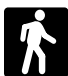

- ongoing, complex tax account problem or venue contents. You can walk in to many post venue ongoing, complex tax account problem or venue Revenue Code—Title 26 of the ritle 26 of the ed. such as a disability, an vertices. l offices, libraries, and IRS offices to pick up a special need, such as a disability, an certain forms, instructions, and publica-<br>
appointment can be requested. All other certain forms, instructions, and publica-<br>
tions. Some IRS offices, libraries, grocery issues will be handled without an appoint-<br>
forms<br>
forms tions. Some IRS offices, libraries, grocery issues will be handled without an appoint-<br>stores, copy centers, city and county gov-<br>ment. To find the number of your local stores, copy centers, city and county gov-<br>ernment offices, credit unions, and office office, go to office, go to • Internal Revenue Bulletins.<br>
• Internal Revenue Bulletins.<br>
• Internal Revenue Bulletins. supply stores have a collection of products *[www.irs.gov/localcontacts](http://www.irs.gov/localcontacts/index.html)* or look in the • • Toll-free and email technical support.<br>available to print from a CD or photocopy • • • • **phone book under United States Govern-**To print from a CD or photocopy phone book under *United States Govern-*<br> **The and the support of the support of the support of the support of the support of the support of the support**<br> **The Two releases during the year.**
- *Services.* You can walk in to your local a response whim to days are your request is<br>
Taxpayer Assistance Center every busi-<br>
mess day for personal, face-to-face tax<br>
help. An employee can explain IRS letters,<br>
request need to resolve a tax problem, have questions about how the tax law applies to your<br>individual tax return, or you are more com-<br>fortable talking with someone in person,<br> $\begin{bmatrix} 0 \\ 0 \\ 0 \end{bmatrix}$  Publication 1796, IRS Tax Prod Center where you can spread out your lications.

Tax Map: an electronic research tool and some callers to complete a short survey at the can call your local Center and leave a finding aid.<br>
end of the call.<br>
solve a tax account issue. A representa-<br>  $\bullet$  Tax law frequent **Walk-in.** Many products and services by the vill call you back within 2 business<br>are available on a walk-in basis.<br>  $\overline{a}$  and the cobodule an in person appoint **•** Tax Topics from the IRS telephone re-Tax Topics from the IRS telephone re-<br>
ment at your convenience. If you have an<br>
ongoing, complex tax account problem or<br>
• Internal Revenue Code—Title 26 of the

enue Code, regulations, Internal Revenue **Mail.** You can send your order for of January 2011.<br>Bulletins, and Cumulative Bulletins avail-<br>forms, instructions, and publications to and Final release will ship the beginning Bulletins, and Cumulative Bulletins avail-<br>able for research purposes. **Example 1998** the address below. You should receive of March 2011. Services. You can walk in to your local a response within 10 days after your request is<br>Taxpaver Assistance Center eveny husi-

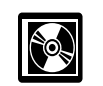

visit your local Taxpayer Assistance • Current-year forms, instructions, and pub-

- 
- 
- 
- 
- 
- 
- 
- 
- from reproducible proofs. Also, some IRS ment, Internal Revenue Service.<br>
of January 2011.<br> **From Code requisions Internal Rev-**<br> **Mail May are asset using the instrumental Rev-**<br>
of January 2011.
	-

To help us develop a more useful index, please let us know if you have ideas for index entries.<br>**Index** See "Comments and Suggestions" in the "Introduction" for the ways you can reach us.

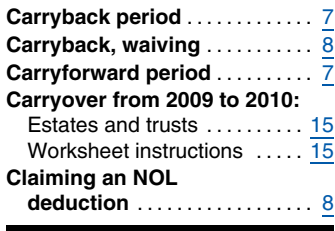

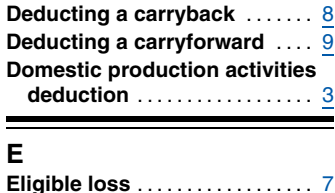

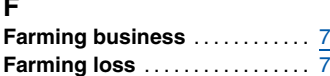

# **A Figuring an NOL: I** Carryover ................. . 12 **schedules: Form 1045, Schedule A** ....... 2 Form 1045, Schedule B . . . . . 12 **Free tax services** ........... . <sup>17</sup> **NOL resulting in no taxable <sup>W</sup> <sup>D</sup> Waiving the 10-year Deducting a carryback** ...... . <sup>8</sup> **income** .................... . <sup>8</sup>

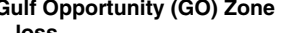

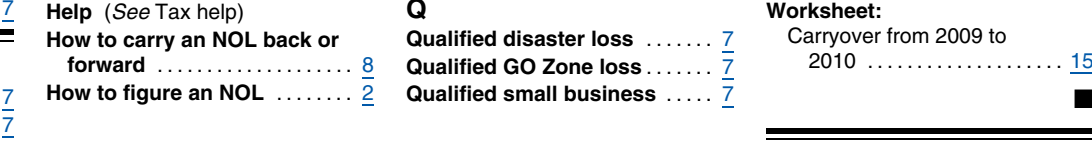

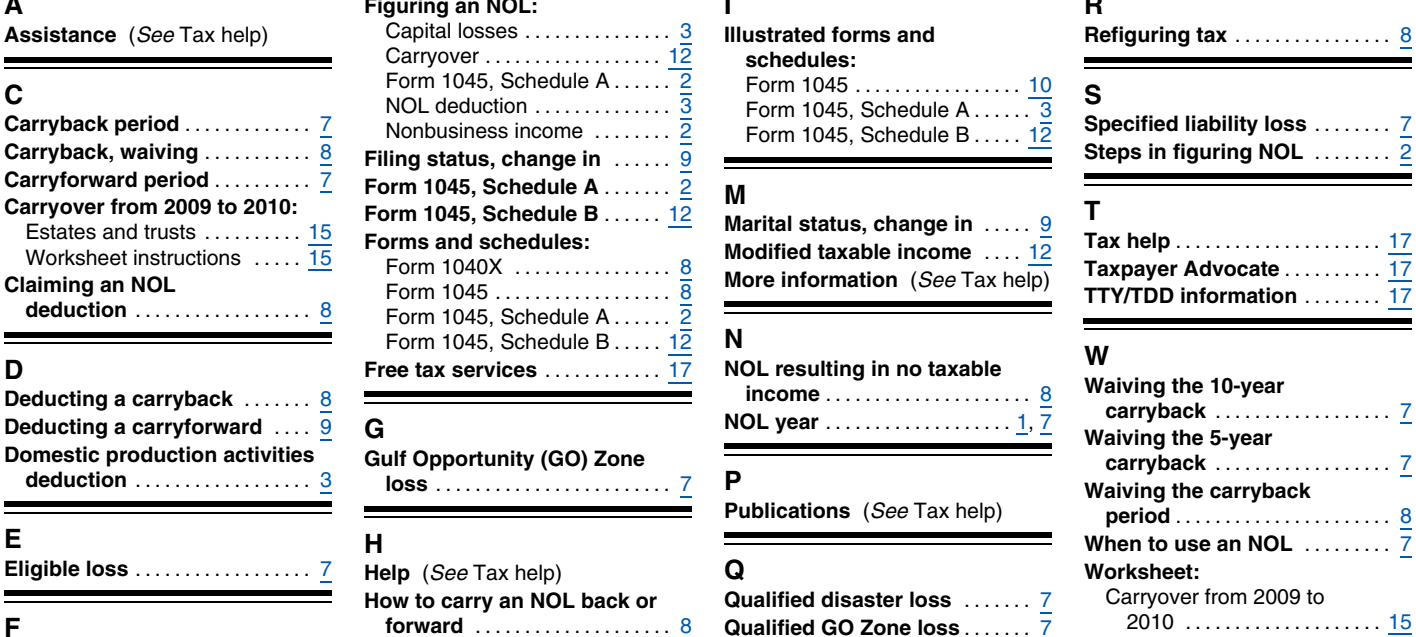